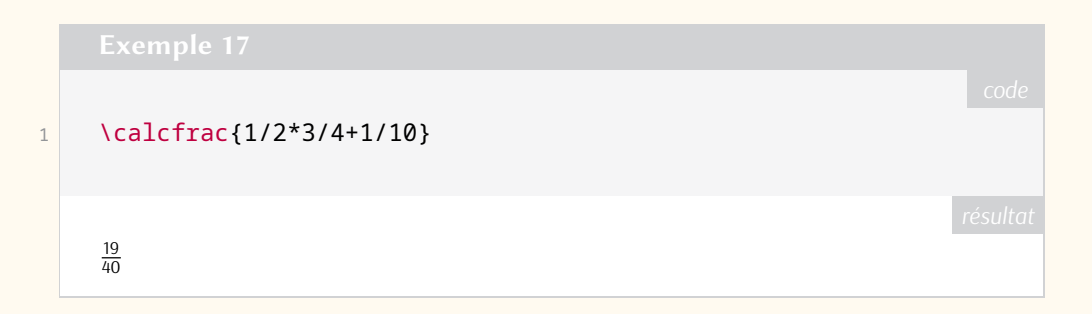

### **Comment soi-même veiller technologiquement ?**

Pour être tenu informé en « temps réel » des nouveautés et mises à jour du CTAN, on peut par exemple consulter régulièrement la page <https://www.ctan.org/ctan-ann> ou, mieux, s'abonner aux flux ou à la liste CTAN-ann qui y sont mentionnés. Il est alors toutefois à noter que, si les nouveautés sont effectivement toutes signalées, les mises à jour ne le sont en revanche que si leurs auteurs ont estimé que l'annonce se justifiait.

Patrick Bideault, Denis Bitouzé, Maxime Chupin & Yvon Henel

## **A TEX ET LATEX HORS LIGNE : TUG2023 À BONN**

Après trois éditions en ligne, la réunion annuelle du groupe d'utilisateurs de T<sub>EX</sub> s'est tenue cette année sur les rives du Rhin, dans la ville de Bonn, connue entre autres pour abriter la cathédrale Saint-Martin et la maison natale de Ludwig Van Beethoven, toutes deux représentées sur le visuel de l'évènement. Au cours de celui-ci, nous avons assisté à des exposés sur de nombreux sujets. Je me propose donc, sans être exhaustif, de donner un aperçu des contributions des participants, en rappelant aux lecteurs qui souhaitent en savoir davantage que les exposés ont été capturés et sont disponibles sur la chaîne YouTube [@TeXUsersGroup](https://www.youtube.com/@TeXUsersGroup) et que la plupart d'entre eux sont accompagnés d'un article publié dans la revue *TUGboat*.

### **Projets réalisés avec TEX**

000000000000

Après l'ouverture de la conférence par Boris Veytsman, les coulisses de la vidéo de Noël de [tikzducks](https://ctan.org/pkg/tikzducks) nous ont été détaillées. En dehors des habituels paquets [beamer](https://ctan.org/pkg/beamer) et [tikz](https://www.ctan.org/pkg/pgf), de nombreux logiciels ont été nécessaires, citons pdftoppm, ffmpeg, moviepy et HandBrake.

[beamer](https://ctan.org/pkg/beamer) a d'ailleurs été enrichi de quelques fonctionnalités comme la gestion des ombres transparentes et de rapports de formes supplémentaires (ceux de la forme *p*/*q* avec 1 ≤ *p*, *q* < 100), ce que nous ont expliqué Joseph Wright et Samcarter. De plus, les utilisateurs peuvent maintenant facilement modifier l'apparence des blocs grâce à un nouveau thème intérieur et la page de titre grâce à la commande \addtobeamertemplate.

En tant que conseiller, Boris Veytsman s'est penché sur la classe utilisée par la maison d'édition No Starch Press pour la rendre plus flexible sans pour autant chercher à couvrir tous les cas limites. Il a par conséquent discuté, entre autres, des règles complexes qui régissent la césure des adresses [URL](#page--1-0) et la mise en page des légendes des images.

Parmi les autres projets réalisés avec LATEX, mentionnons la conception par Henning Hraban Ramm de livrets architecturaux sur la ville de Bonn, qui ont demandé le placement précis d'images et de cartes sur la couverture et les pages intérieures.

Enfin, le plus ambitieux de ces travaux est sans doute possible la troisième édition du *LATEX Companion* par Frank Mittelbach en deux épais volumes : plusieurs heures sont nécessaires pour compiler les centaines de

figures qui dépendent de centaines de paquets du [CTAN.](#page--1-1) Nous avons pu feuilleter l'admirable résultat de ces cinq années de travail qui fournit à la communauté des utilisateurs de LATEX une référence sans pareille.

### **Polices d'écriture et codages de caractères**

Les difficultés de la conception d'une police pour l'écriture malayalam nous ont été détaillés par KV Rajeesh. En effet, cent-vingt caractères Unicode se combinent pour former huit cents ligatures. Afin d'assurer la cohérence de la police, il a réutilisé des parties de glyphe pour en créer d'autres, en faisant attention à ce que l'épaisseur des traits reste uniforme. Enfin, après avoir obtenu un fichier [SVG,](#page--1-2) il a utilisé FontForge pour générer une police OpenType.

J'ai ensuite présenté ruscap, une police de caractères que j'ai conçue pour écrire en capitales rustiques en m'inspirant d'un manuscrit de l'*Énéide* de Virgile. J'ai notamment expliqué les dimensions et les macros que j'ai définies pour dessiner les composantes communes à plusieurs glyphes (une approche différente de celle de Kv Rajeesh), et j'ai comparé mon travail sur ces capitales avec ceux de P.r. Wilson et J. Landers. J'entends donner de plus amples détails sur ce travail dans un prochain article de la *Lettre* de l'association GUTenberg.

En réponse à la conception récente de nouvelles polices mathématiques OpenType, comme Libertinus Math, Garamond Math et Concrete Math entre autres, Ulrik Vieth a publié *An Updated survey of OpenType math fonts*. Il compare notamment leurs jeux de caractères : plus d'un millier sont nécessaires pour être complet, bien que la couverture effective soit souvent plus modeste.

### **Développement de LAT<sub>E</sub>X**

Joseph Wright nous a fait connaître quelques subtilités de la gestion de l'encodage Unicode, comme le fait que les tableaux associatifs entre lettres majuscules et minuscules changent selon la langue (pensons au *i* turc). Ainsi pdfTeX ne couvre pas encore totalement la langue grecque et n'implémente pas correctement l'algorithme pour changer la casse d'un titre, mais le développement est en cours.

En revanche, depuis la dernière version du format LATEX (celle de l'été 2023), certains documents, en particulier ceux qui suivent le manuel de Leslie Lamport, peuvent être automatiquement transformés en un [PDF](#page--1-3) annoté. Ulrike Fischer en a expliqué certains aspects techniques, et a esquissé les améliorations à venir.

Pour clore la première journée d'exposés, Jakub Máca ainsi que Petr & Ondřej Sojka, venus de l'Université de Masaryk en Tchéquie, ont montré la manière dont ils ont exploité les similarités des langues slaves pour améliorer l'algorithme de césure. Je suis curieux de voir si cette approche pourrait être étendue à d'autres familles de langues, comme les langues romanes ou germaniques.

### **Outils externes**

Nous avons aussi pu découvrir quelques nouveautés du logiciel libre de gestion de bibliographie JabRef comme la correction ou la complétion des entrées grâce aux données accessibles sur la toile. Notons qu'il utilise BIBTEX comme format de représentation interne des données plutôt que par exemple [XML.](#page--1-4) De l'avis de l'équipe de développement, l'ajout de fonctionnalités à ce programme serait un bon exercice pour les étudiants en génie logiciel.

Ensuite, John Bowman a promu Asymptote, un langage de construction de figures vectorielles (en deux ou trois dimensions) dont la syntaxe est proche de celle du C++. Les algorithmes du moteur de rendu sont basés sur ceux de MetaFont et MetaPost.

De plus, des membres de l'organisation Island of T<sub>E</sub>X ont détaillé les difficultés que présente la publication hebdomadaire de conteneurs Docker T<sub>E</sub>X, L<sup>AT</sup>EX et alia pour les processeurs x86, notamment la stabilité de l'infrastructure, et ont présenté un nouveau projet (albatross) qui permet de rechercher l'ensemble

des polices qui incluent un glyphe pour un caractère donné (via par exemple sa notation Unicode ou hexadécimale).

### **Moteurs alternatifs**

La rencontre a aussi été l'occasion de découvrir des moteurs T<sub>F</sub>X alternatifs voire des alternatives à T<sub>F</sub>X lui-même.

Martin Ruckert a continué de travailler sur [HINT,](#page--1-5) un format qui s'adapte dynamiquement à la taille de l'écran (et qui ne demande que des modifications mineures dans la définition des macros  $\mathbb{F}_F$ X). En particulier, à fin de recherche dans le texte ou de synthèse vocale, il permet de convertir un document complexe en texte brut.

Dennis Müller a présenté RusTeX, un moteur écrit en Rust qui cible les navigateurs web (et donc les langages [HTML](#page--1-6) et [CSS\)](#page--1-7). Le résultat est souvent identique à celui obtenu avec pdfTeX et la sémantique du document est en partie conservée dans les attributs des balises HTML. En revanche, le code HTML généré est très complexe et peu adapté à la synthèse vocale pour, par exemple, les personnes malvoyantes.

Patrick Gundlach continue le développement en Go de boxes and glue, une bibliothèque qui implémente les algorithmes de T<sub>E</sub>X, notamment ceux de césure et de justification, et qui suit plus généralement le paradigme de *boîtes*, verticales ou horizontales, séparées par de la *colle*. Il nous a, entre autres, parlé de la manière dont il a pu tirer profit des fonctionnalités du format PDF pour la navigation et l'accessibilité.

Sur le même thème, Eberhard W. Lisse a comparé L<sup>N</sup>T<sub>E</sub>X avec Typst, un système certes moins puissant, mais plus simple et rapide à compiler, qu'il a notamment utilisé pour générer les documents nécessaires à son activité de médecin.

L'éditeur graphique ETAP de Didier Verna, écrit *ut oportet* en [Lisp](https://fr.wikipedia.org/wiki/Lisp) et que nous avons pu voir fonctionner en direct, a un but très différent : celui de comparer facilement différents algorithmes et options de mise en page dont l'activation des ligatures, du crénage, des césures, etc. par de nombreux marqueurs visuels.

### **Conclusion et remerciements**

Pour conclure la rencontre, Frank Mittelbach est revenu sur les trente-huit années qu'il a passées dans la communauté, et notamment sur ses échanges avec Donald Knuth, sa participation au développement de LATEX3, et surtout sur toutes les conférences TUG auxquelles il a participé, souvent avec des personnes également présentes dans la salle.

Je remercie chaleureusement l'association GUTenberg pour m'avoir permis de participer à cet évènement, où j'ai rencontré de nombreux membres de la communauté T<sub>E</sub>X.

Victor Sannier

# $\bullet$

# **Rappel : Journée GUTenberg 2023**

 $\circ$ 

L'association GUTenberg organise la journée GUTenberg 2023 **le 18 novembre**

à l'École Normale Supérieure, 45 rue d'Ulm, Paris V